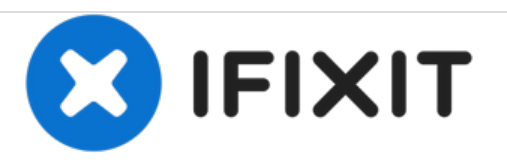

# **Remplacement de la vitre arrière du Huawei P20 Pro**

Ce tutoriel montre comment remplacer la vitre arrière cassée d'un Huawei P20 Pro.

Rédigé par: Dominik Schnabelrauch

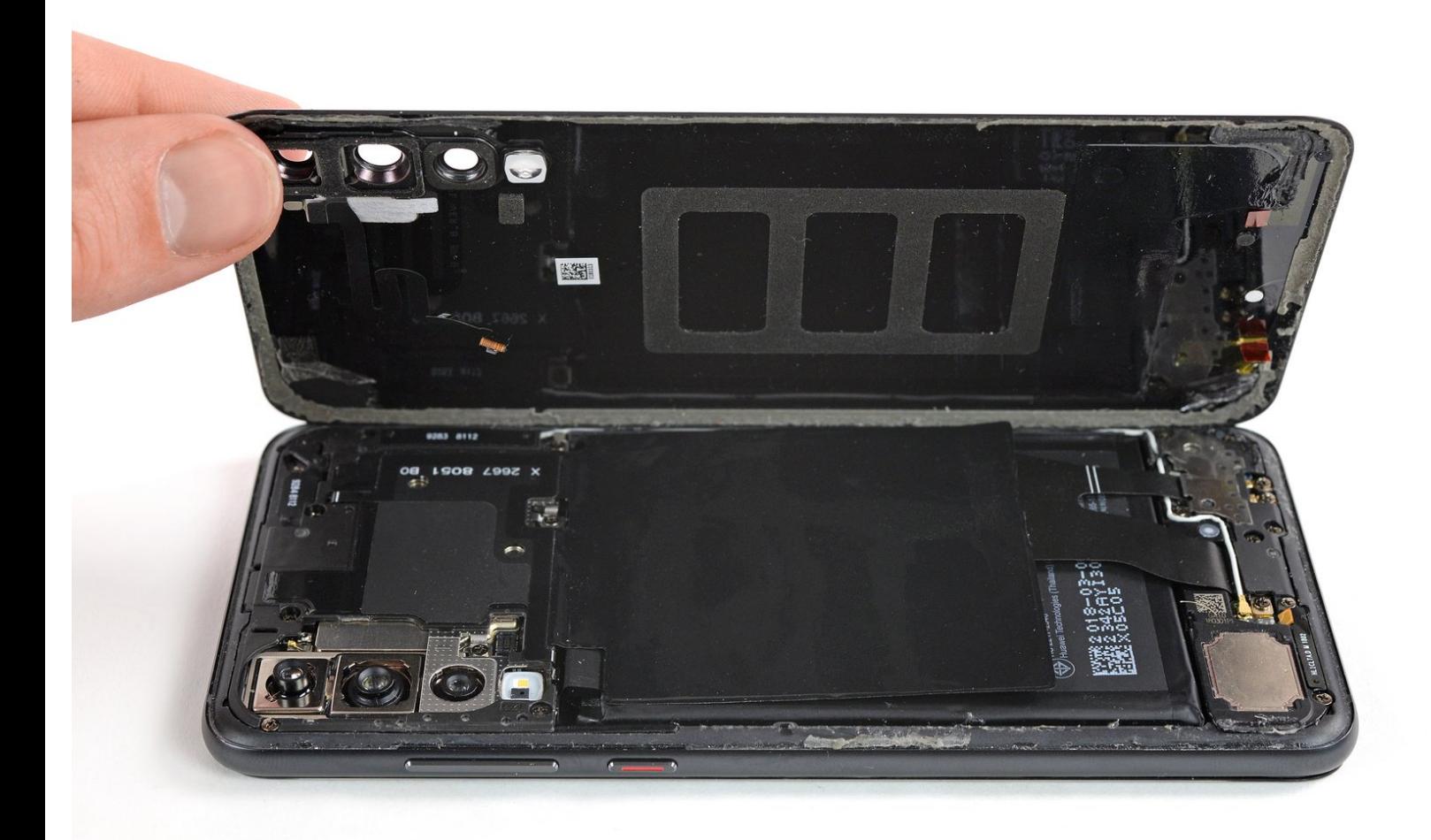

# **INTRODUCTION**

Consultez ce tutoriel pour remplacer la vitre arrière cassée d'un Huawei P20 Pro.

Ouvrir le Huawei P20 Pro **endommagera les joints étanches** de l'appareil. Si vous ne les remplacez pas, votre téléphone continuera à **fonctionner normalement** mais ne sera **plus étanche à l'eau**.

Au moment du remontage, vous aurez besoin d**'adhésif de remplacement** pour rattacher les composants.

# **OUTILS:**

- [iOpener](file:///Boutique/Tools/iOpener/IF145-198) (1)
- [Spudger](file:///Boutique/Tools/Spudger/IF145-002) (1)
- iFixit [Opening](file:///Boutique/Tools/iFixit-Opening-Picks-Set-of-6/IF145-123) Picks set of 6 (1)

#### **Étape 1 — Remplacement de la vitre arrière**

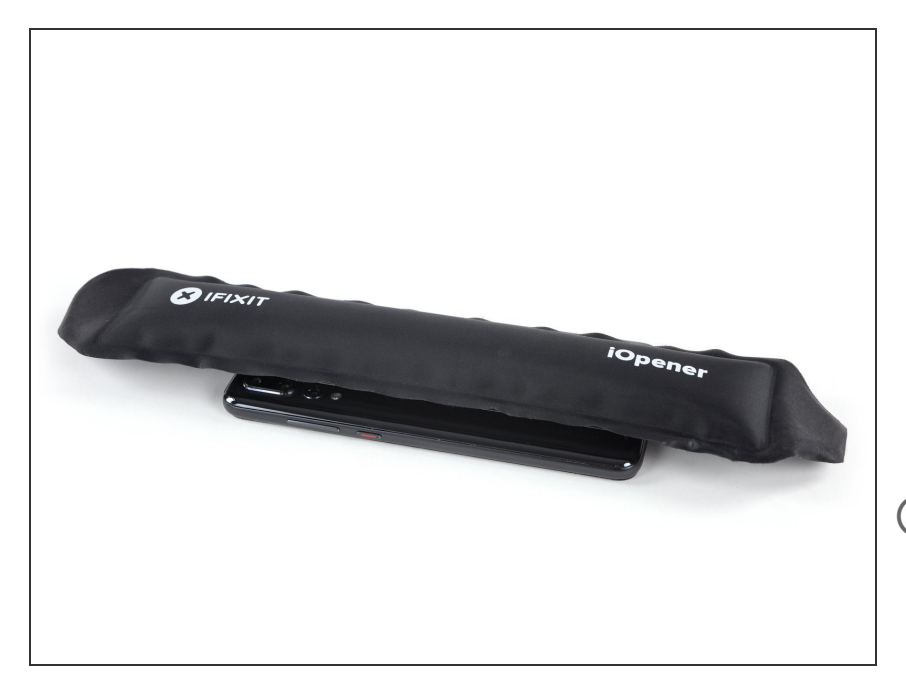

- Éteignez votre téléphone.
- [Servez-vous](https://fr.ifixit.com/Tutoriel/Chauffer+un+iOpener/25705) d'un iOpener pour faire ramollir l'adhésif sous la coque arrière. Posez-le et laissez-le agir pendant au moins deux minutes. Vous devrez peut-être recommencer l'opération à plusieurs reprises lors du retrait de la coque arrière.
- La colle du Huawei P20 Pro est moyennement forte. Cependant, vous pouvez utiliser un sèchecheveux, un pistolet à air chaud ou une plaque chauffante si vous n'arrivez pas à ouvrir l'appareil avec l'iOpener. Veillez à ne pas surchauffer le téléphone. L'écran OLED et la batterie sont tous deux sensibles à la chaleur.

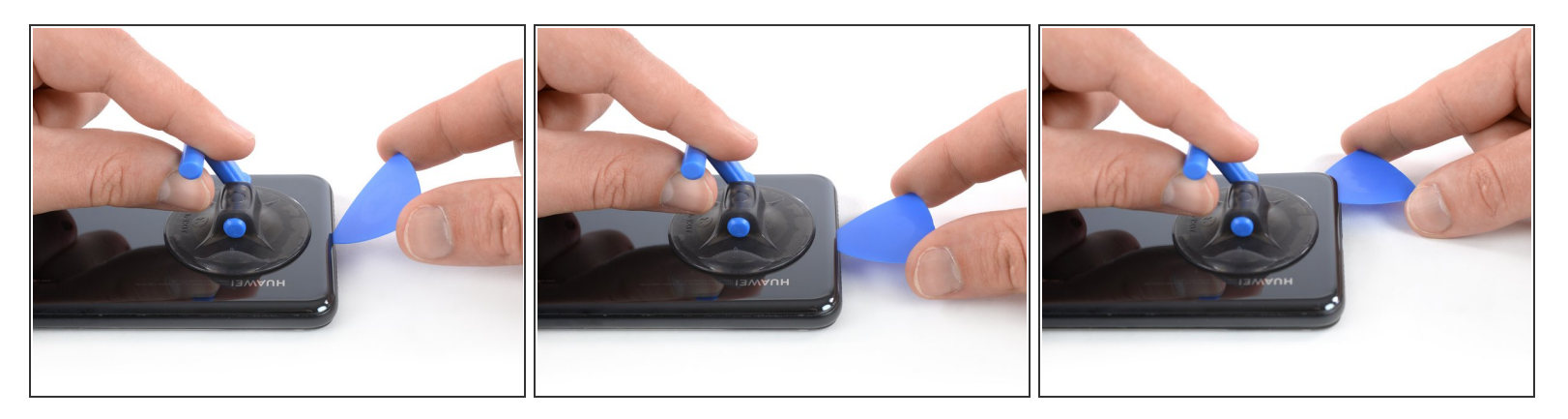

- (i) Si la vitre arrière du [téléphone](https://d3nevzfk7ii3be.cloudfront.net/igi/4MmKE22Cy2MavVZU) est fissurée, la ventouse risque de ne pas adhérer. Essayez de la soulever avec du ruban adhésif robuste. Ou bien collez la ventouse à la vitre avec de la super glue et laissez sécher avant de continuer.
- Posez une ventouse sur la coque arrière, près du bord inférieur du téléphone.
- Soulevez le bord inférieur de la coque arrière avec votre ventouse pour ouvrir un léger espace entre la coque arrière et le châssis.  $\bullet$
- Insérez un médiator dans l'espace et faites-le glisser vers le coin inférieur droit. Laissez-l'y pour empêcher l'adhésif de coller de nouveau.  $\bullet$

Ce document a  $\tilde{A}$ ©té créé le 2021-03-23 10:01:53 PM (MST).

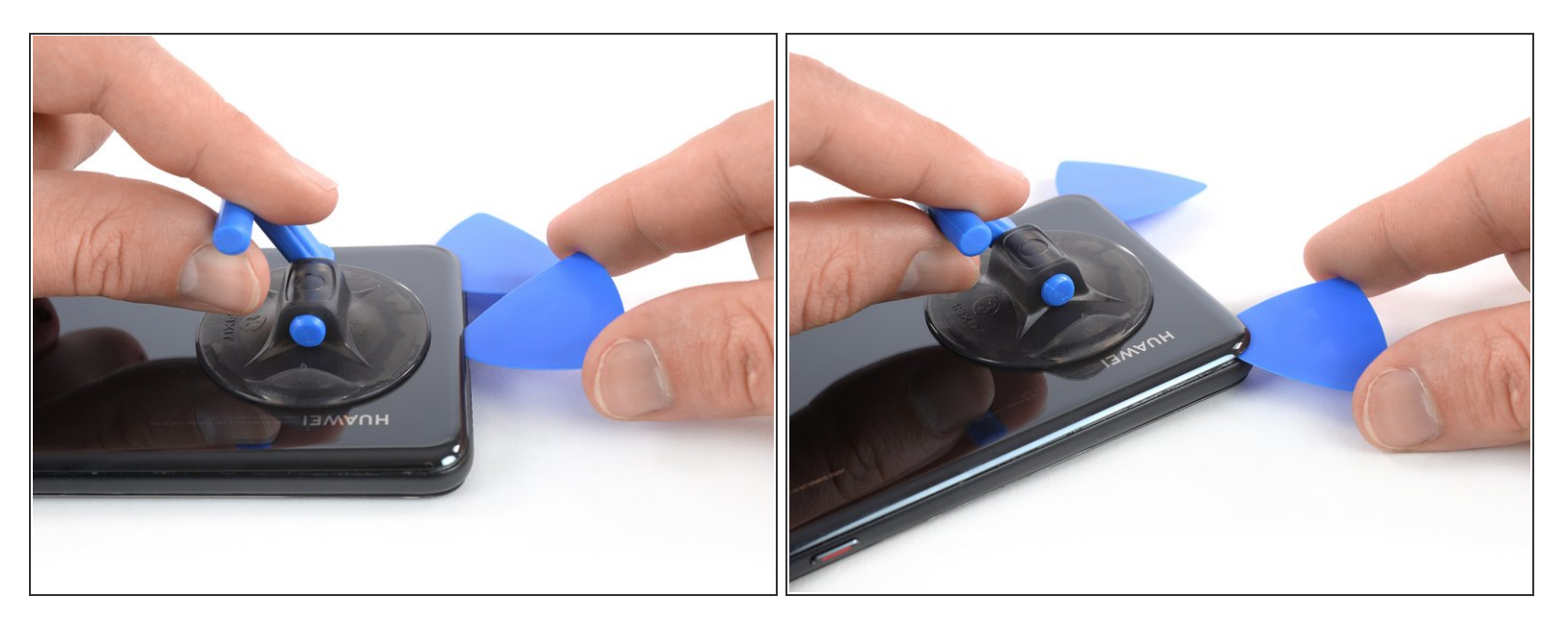

Insérez un deuxième médiator et faites-le glisser vers le coin inférieur gauche. Laissez-le en place pour empêcher que la colle adhère de nouveau.  $\bullet$ 

#### **Étape 4**

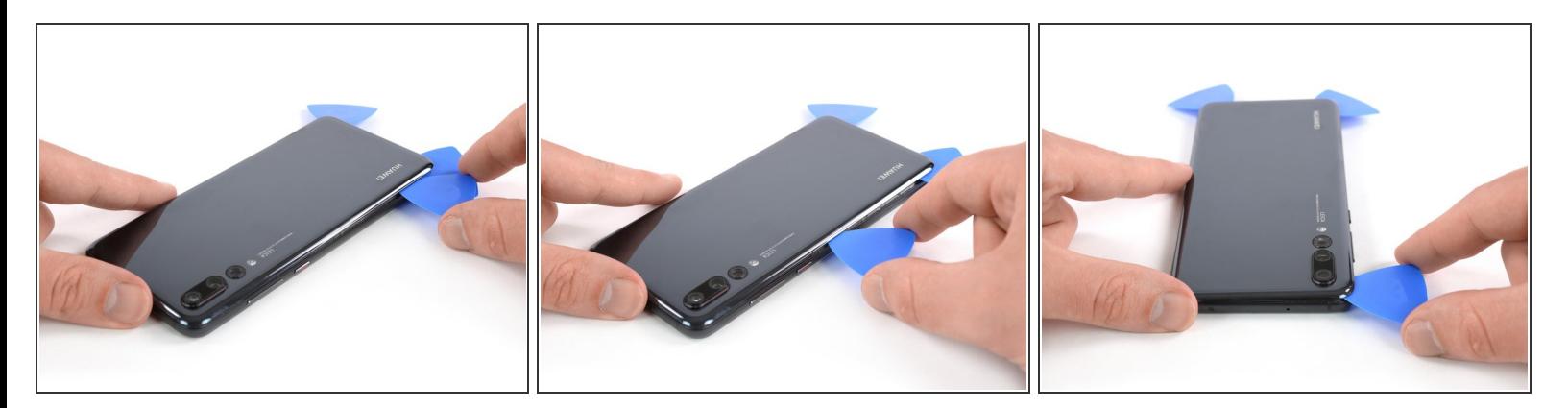

- Insérez un troisième médiator dans le coin inférieur gauche.
- Faites glisser la pointe du médiator le long du bord gauche du téléphone pour trancher l'adhésif.
- Laissez le médiator dans le coin supérieur gauche du téléphone pour empêcher que l'adhésif colle de nouveau.  $\bullet$

Ce document a ACtAC crACAC le 2021-03-23 10:01:53 PM (MST).

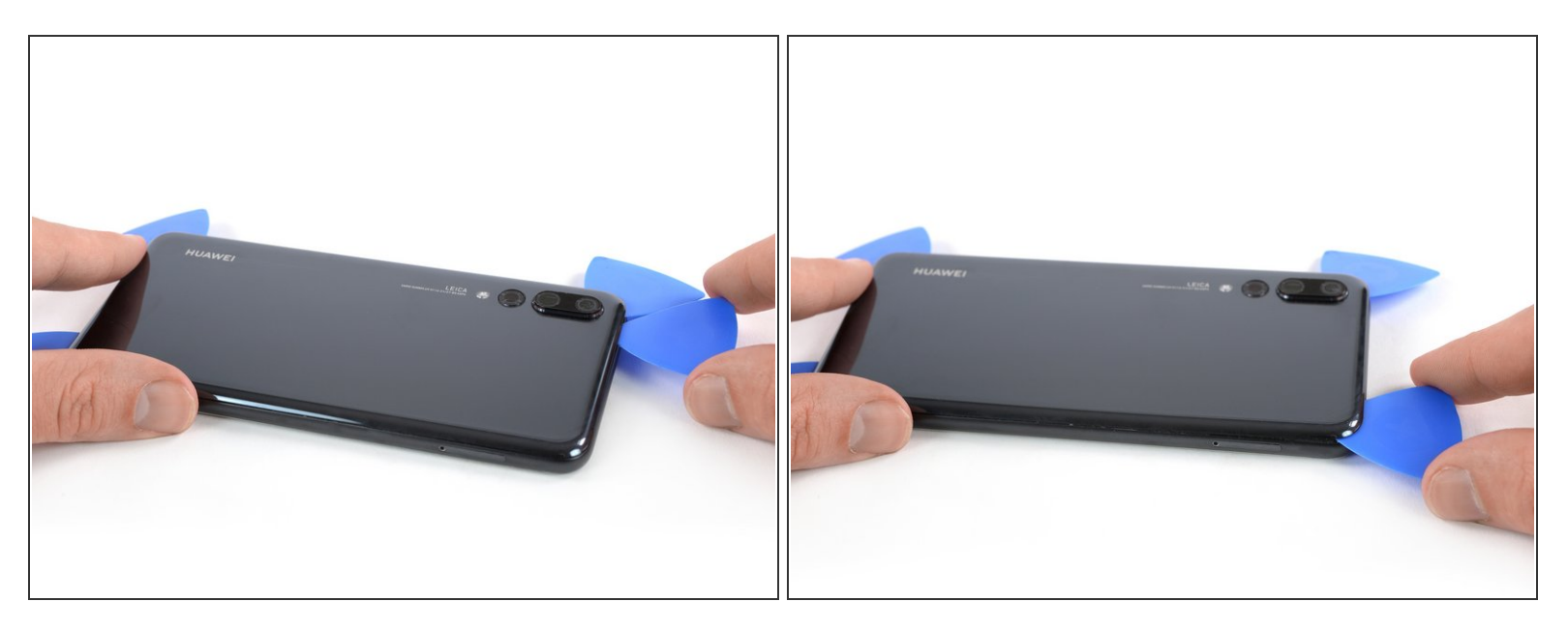

- Si vous avez du mal à faire céder la colle, posez l'iOpener pour une minute sur le téléphone pour la faire ramollir.
- Introduisez un quatrième médiator dans le coin supérieur gauche du téléphone.
- Faites glisser le médiator le long du bord supérieur de votre téléphone pour faire céder l'adhésif sous la coque arrière et laissez-le dans le coin supérieur gauche.  $\bullet$

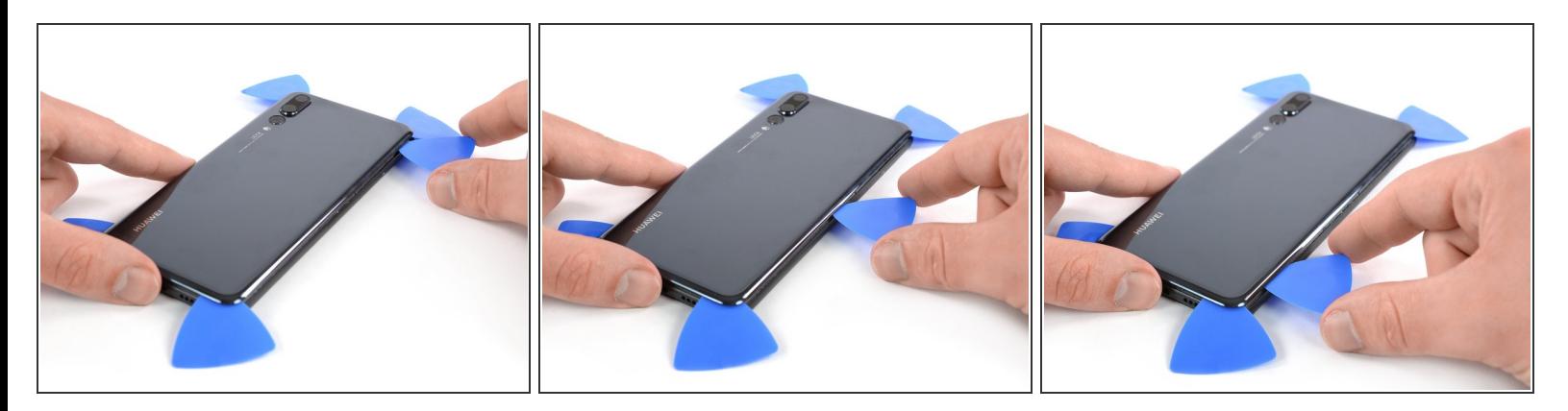

- Insérez un cinquième médiator dans le coin supérieur droit de la vitre arrière.
- Parcourez le bord droit avec le médiator pour trancher la dernière bande d'adhésif.

N'ouvrez pas encore complètement le téléphone. La nappe du capteur de proximité est toujours reliée à la carte mère.

#### **Étape 7**

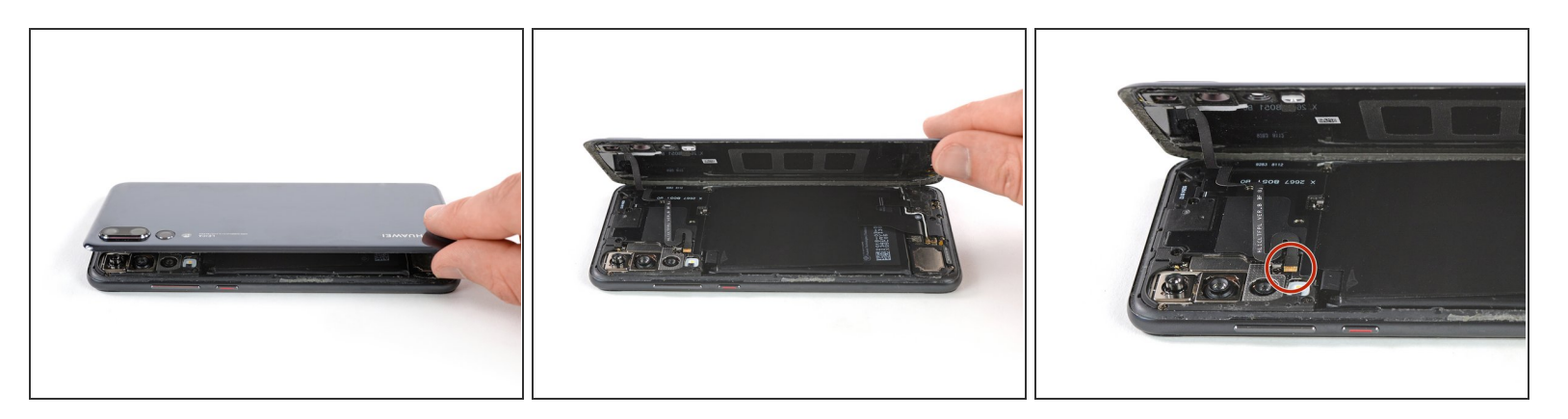

Soulevez délicatement la vitre arrière de façon à atteindre le connecteur de la nappe du capteur de proximité, à côté du module de la caméra arrière.  $\bullet$ 

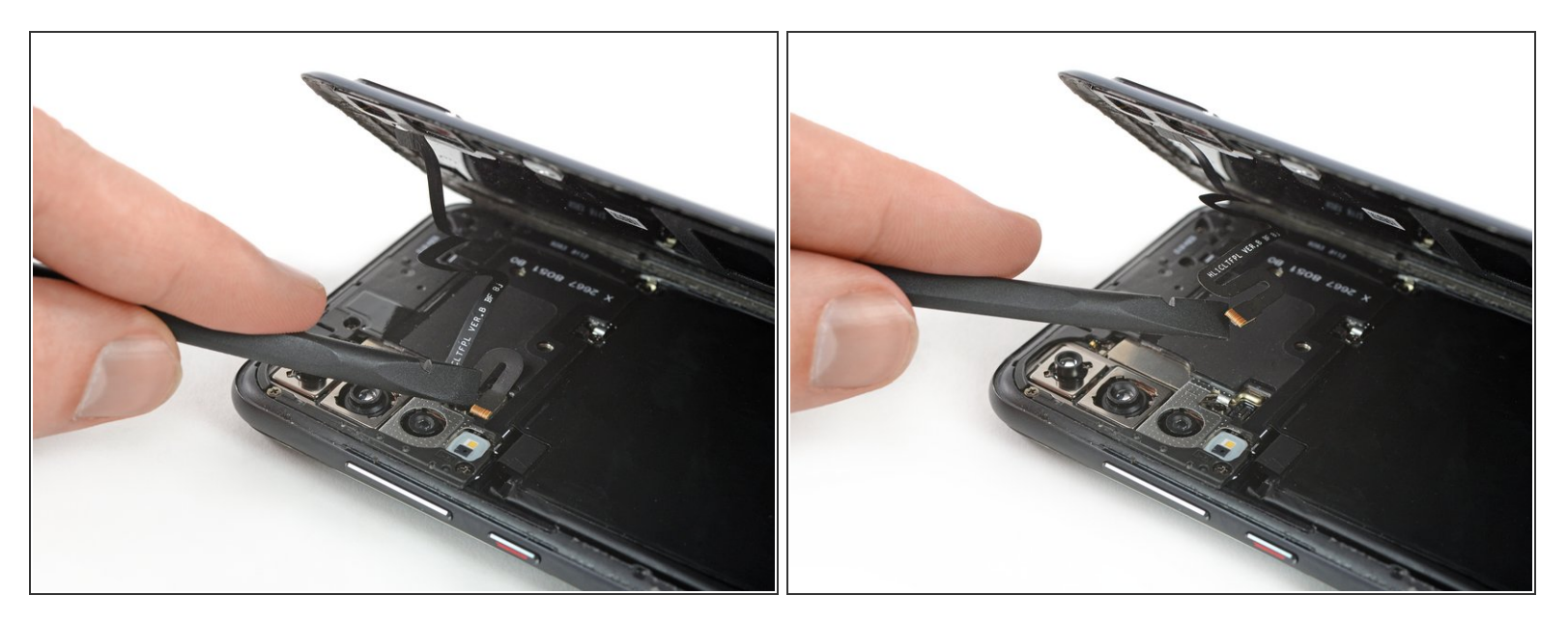

Utilisez le bout plat d'une spatule (spudger) pour faire levier et déconnecter la nappe du capteur de proximité.  $\bullet$ 

Ce document a  $\tilde{A}$ ©té créé le 2021-03-23 10:01:53 PM (MST).

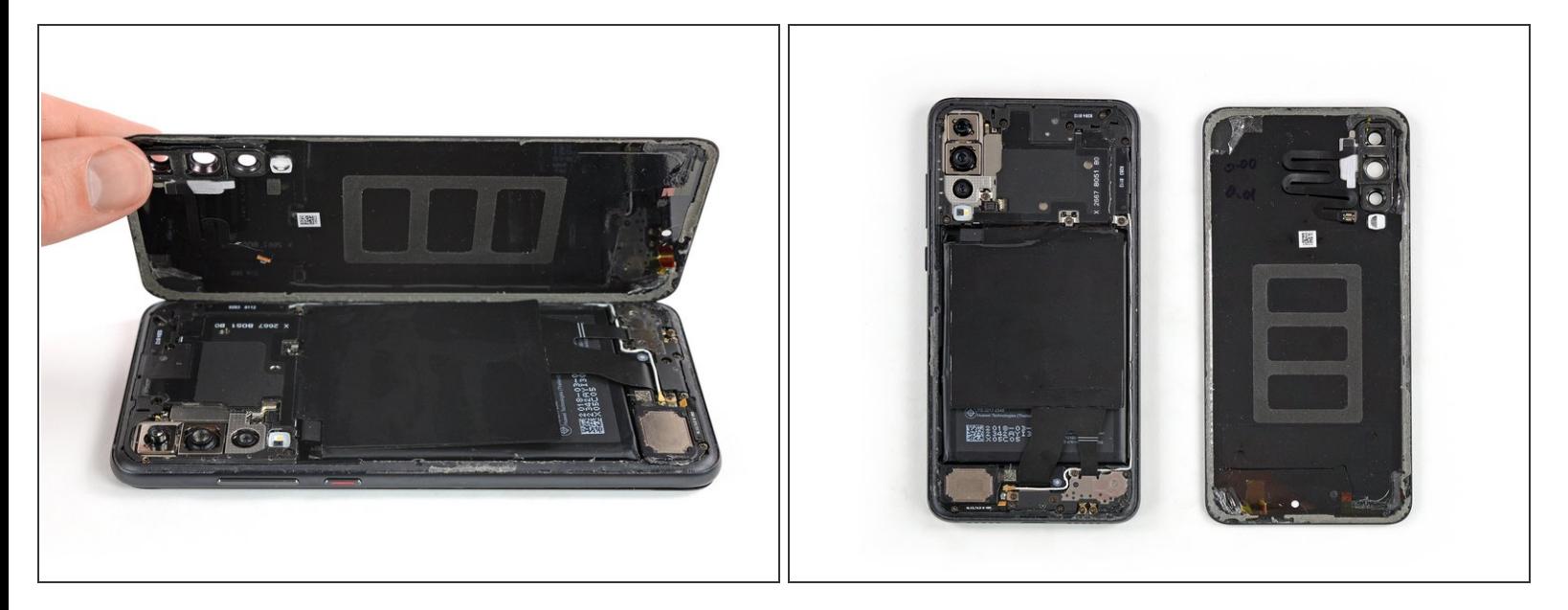

- Ôtez la vitre arrière.
- Avant de poser le nouvel adhésif et de commencer à remonter votre téléphone, enlevez tous les résidus d'adhésif du téléphone et nettoyez les zones d'adhésion avec de l'alcool isopropylique et un chiffon non pelucheux.  $\blacktriangleright$

Pour remonter votre appareil, suivez ces instructions en sens inverse.

Après avoir posé la coque arrière, appuyez longuement et fermement sur votre téléphone pendant quelques minutes pour que **l'adhésif adhère correctement**. Posez-le par exemple sous une pile de livres lourds.